# **como fazer jogo no sportingbet**

- 1. como fazer jogo no sportingbet
- 2. como fazer jogo no sportingbet :realsbet football studio
- 3. como fazer jogo no sportingbet :futebol 24 horas bet

### **como fazer jogo no sportingbet**

#### Resumo:

**como fazer jogo no sportingbet : Faça parte da elite das apostas em mka.arq.br! Inscrevase agora e desfrute de benefícios exclusivos com nosso bônus especial!**  contente:

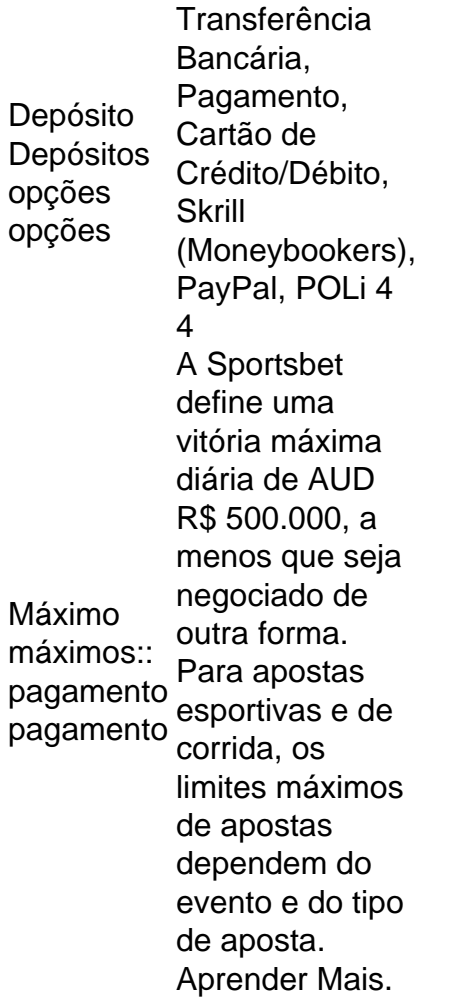

Ao colocar uma aposta no site ou aplicativo móvel, a aposta mínima que pode ser colocada é de US R\$ 0,01. Ao fazer uma apostas ao vivo nos esportes através da linha de apostas, o valor mínimo da aposta é US\$ 5. Ao apostar nos desportos através do linha, é o montante mínimo de aposta. 20 dólares.

Sabedoria de multidões é a ideia de que grandes grupos de pessoas são coletivamente inteligentes do que especialistas individuais quando se trata de resolução de , tomada de decisão, inovação e previsão. Sabedoria das multidões: Definição, Teoria, emplos - Investipedia investopedia : termos: sabedoria-crowds Para completar com o seu primeiro couro cabeludo, tudo que você precisa fazer é fazer duas apostas uma contra a outra. Normalmente, um ou dois tick

## **como fazer jogo no sportingbet :realsbet football studio**

pos de transações bancárias incluem levantamentos ou depósitos em como fazer jogo no sportingbet dinheiro,

s, pagamentos online, cobranças de cartão de débito, transferências bancárias e os de empréstimos. Como as transações bancários são processadas M&T Bank www3.mtb : ificando: entendimento-verificação-conta-transações. s vezes o pagamento mostrado i o dinheiro apostado, por exemplo

Sportingbet é um popular sportbook online que oferece uma ampla gama de esportes e mercados para os jogadores apostarem. No entanto, criar o jogo no Sportsinbete pode ser complicado demais especialmente se você for novo na plataforma; Neste artigo vamos Orientá-lo através do processo da criação dos jogos em como fazer jogo no sportingbet Esportenbé com algumas dicas úteis a fim ajudálos(as) ao iniciar seu trabalho!

Passo 1: Escolha um esporte e mercado.

O primeiro passo na criação de um jogo no Sportingbet é escolher o esporte e mercado em como fazer jogo no sportingbet que você r apostas. A Sportsinbe oferece uma ampla gama, incluindo futebol americano basquetebol / tênis entre muitos outros esportes - depois da seleção do desporto será necessário optar por determinado tipo específico como resultado das partidas ou total dos objetivos para a partida; É importante selecionar aquele com quem se sinta confortável (e ter bom entendimento sobre as probabilidadeS).

Passo 2: Selecione as probabilidades.

Depois de ter escolhido o seu esporte e mercado, você precisará selecionar as probabilidades que deseja apostar. A Sportingbet oferece uma ampla gama das chances? E é importante escolher oportunidades alinhadas com como fazer jogo no sportingbet estratégia para compraes Você pode seleccionado da possibilidade em como fazer jogo no sportingbet quem já está ca clicando nelaS Uma vez selecionada suas cotações eles serão adicionadom ao deslizamento na tuaposta!

### **como fazer jogo no sportingbet :futebol 24 horas bet**

Para resolver o problema, tente solucionar o problemas da Google Play Store no seu one Android. O Call of Duty mobile não está instalando após o download. - Ajuda do e support.google : goo Googleplay . thread ; Call-of-duty-mobile-is-not-inst... do Call Of Duty: Modern Warfare Op 1 Inicie o aplicativo Battle. 2 Faça login com o ...

5 Clique Instalar. Instalando Call of Duty: Modern Warfare - Battle n us.battle.pt : orte.:

Artigo

Author: mka.arq.br Subject: como fazer jogo no sportingbet Keywords: como fazer jogo no sportingbet Update: 2024/7/31 14:34:36